## **Getting logged in to Showbie for Home Learning**

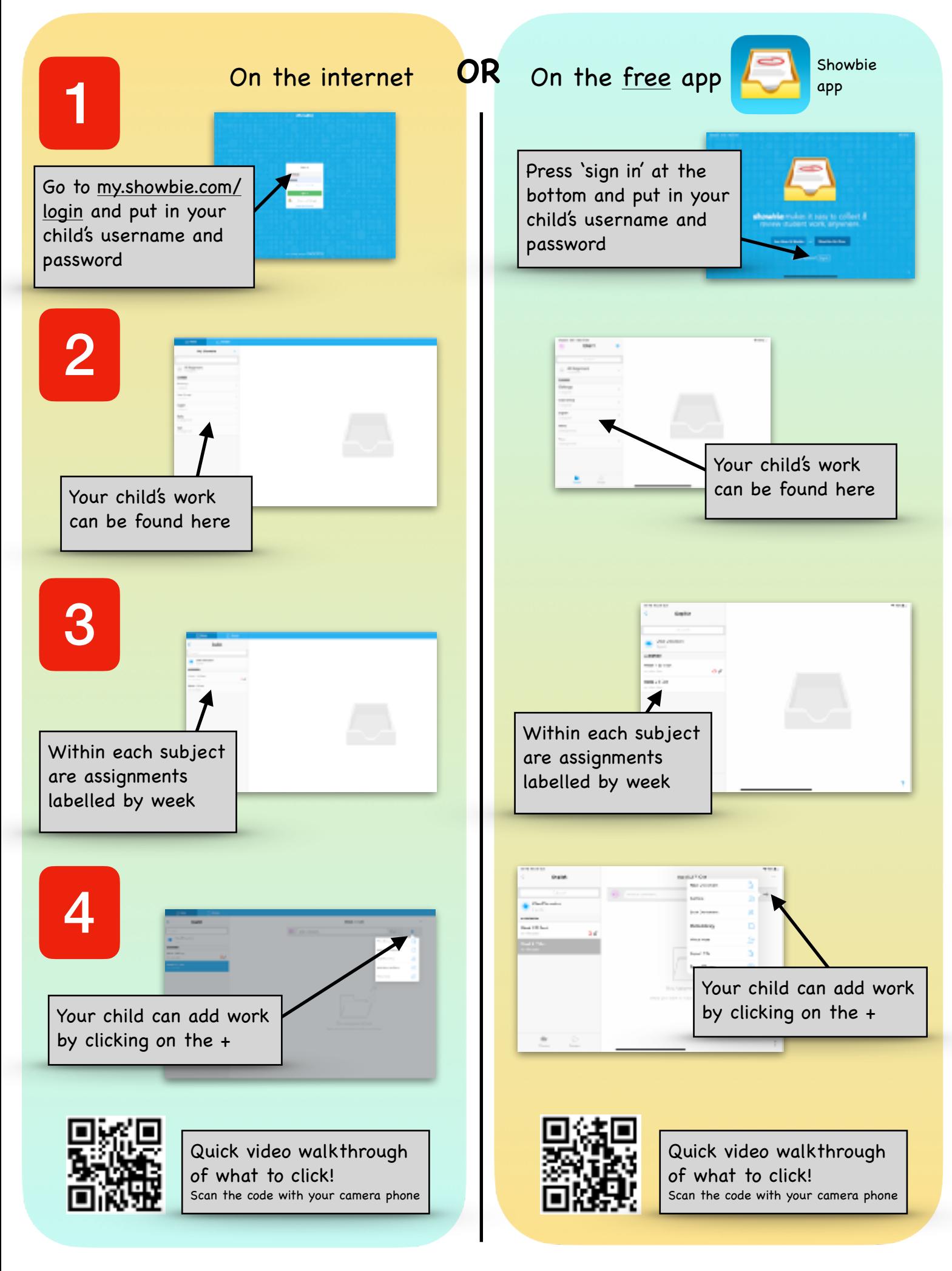